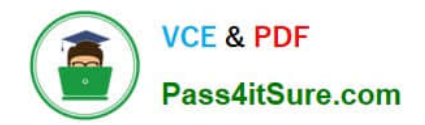

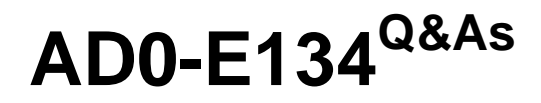

Adobe Experience Manager Developer Exam

# **Pass Adobe AD0-E134 Exam with 100% Guarantee**

Free Download Real Questions & Answers **PDF** and **VCE** file from:

**https://www.pass4itsure.com/ad0-e134.html**

100% Passing Guarantee 100% Money Back Assurance

Following Questions and Answers are all new published by Adobe Official Exam Center

**C** Instant Download After Purchase

- **83 100% Money Back Guarantee**
- 365 Days Free Update
- 800,000+ Satisfied Customers

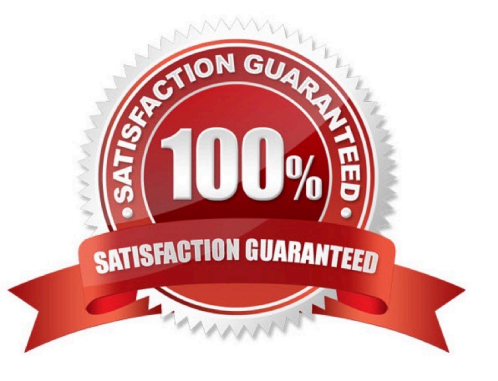

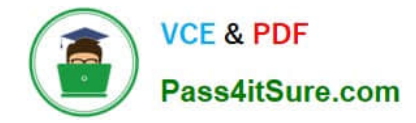

### **QUESTION 1**

A developer needs to create a runmode-specific OSGi configuration for an AEM as a Cloud Service implementation. In which location should the OSGi configuration be created?

- A. core project, (/core/.../config ) folder
- B. ui.config project, (/config/.../config.) folder
- C. all project, (/all/.../config.) folder
- D. ui.apps project (/apps/.../config.) folder

Correct Answer: D

Reference : https://experienceleague.adobe.com/docs/experience-manager-cloudservice/content/implementing/deploying/configuring-osgi.html?lang=en

## **QUESTION 2**

An AEM Developer needs to create a new component to help support a new product launch.

The client is on AEM 6.5 on-premise with the latest version of WCM Core Components The component must include text, image, and a link The component must support multiple designs

Which process should the AEM Developer use to support the launch?

- A. 1. Extend the Teaser Component from Core Components
- 2. Create style variations to be used in the Style System
- B. 1. Create a new component by extending the Text Component from Core Components
- 2. Add dialog properties and modify HTL to support images
- C. 1. Extend the Text Component from Core Components
- 2. Enable image manipulations for the Text Component via policy

D. 1. Create a new Image with Text component that exposes the Core Components authoring dialogs for those components

2. Add a policy to define which designs are used

Correct Answer: A

Extend the Teaser Component from Core Components Create style variations to be used in the Style System\*\* Comprehensive of Correct Answer Only: The Teaser Component from Core Components is a component that allows authors to display a title, description, image and link for a teaser item. The component supports multiple designs and can be extended to add custom features or logic. The Style System allows authors to define style variations for components without requiring code changes or new templates. References: https://experienceleague.adobe.com/docs/experience- manager-core-

components/using/components/teaser.html?lang=en https://experienceleague.adobe.com/docs/experience-manager-

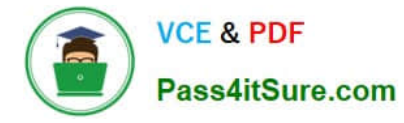

core- components/using/components/ style-system.html?lang=en

### **QUESTION 3**

What is the recommended path to override /libs standard functionality?

A. /conf

B. /apps

- C. /content
- D. /Iibs

Correct Answer: B

The recommended path to override /libs standard functionality is /apps. The /apps folder contains application-specific code and configuration that can extend or override the default functionality provided by /libs. The /apps folder has

precedence over the /libs folder, meaning that if there are two resources with the same path under both folders, the one under /apps will be used.

References: https://experienceleague.adobe.com/docs/experience-manager-cloudservice/implementing/developing/aem-project-content-package- structure.html?lang=en#repositoryrestrictionshttps://experienceleague.adobe.com/docs/

experience-manager- learn/foundation/development/set-up-a-local-aem-development- environment.html?lang=en#theaem-repository

### **QUESTION 4**

Which configuration/section should be used to resolve the domain name by dispatcher?

- A. Configuration in vhosts file
- B. Configuration in filters.any
- C. Configuration in httpd.conf
- D. Configuration in DNS

Correct Answer: D

Explanation: The configuration in DNS (Domain Name System) should be used to resolve the domain name by dispatcher. The DNS resolves the domain names to the IP address of the web server that hosts the dispatcher. The dispatcher then matches the incoming request URL with the cached files or the AEM publish instances. References:https://experienceleague.adobe.com/docs/experience-manager- dispatcher/using/configuring/dispatcherdomains.html?lang=en#client-requests

#### **QUESTION 5**

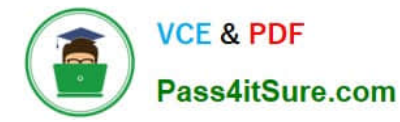

An AEM application is expected to export a content fragment in JSON format without any customization for a headless implementation.

What is the recommended approach?

- A. Use AEM Assets HTTP API
- B. Use Core components to export JSON
- C. Use Sling Exporter framework

Correct Answer: A

Explanation: AEM Assets HTTP API is a RESTful API that allows access to content fragments in JSON format without any customization. The API supports CRUD operations on content fragments and their variations, as well as querying and searching for content fragments based on metadata or full-text search.

References:https://experienceleague.adobe.com/docs/experience-manager- 65/assets/extending/assets-api-contentfragments.html?lang=en

[Latest AD0-E134 Dumps](https://www.pass4itsure.com/ad0-e134.html) [AD0-E134 Exam Questions](https://www.pass4itsure.com/ad0-e134.html) [AD0-E134 Braindumps](https://www.pass4itsure.com/ad0-e134.html)